## **08.** 共同供應契約集中採購作業流程

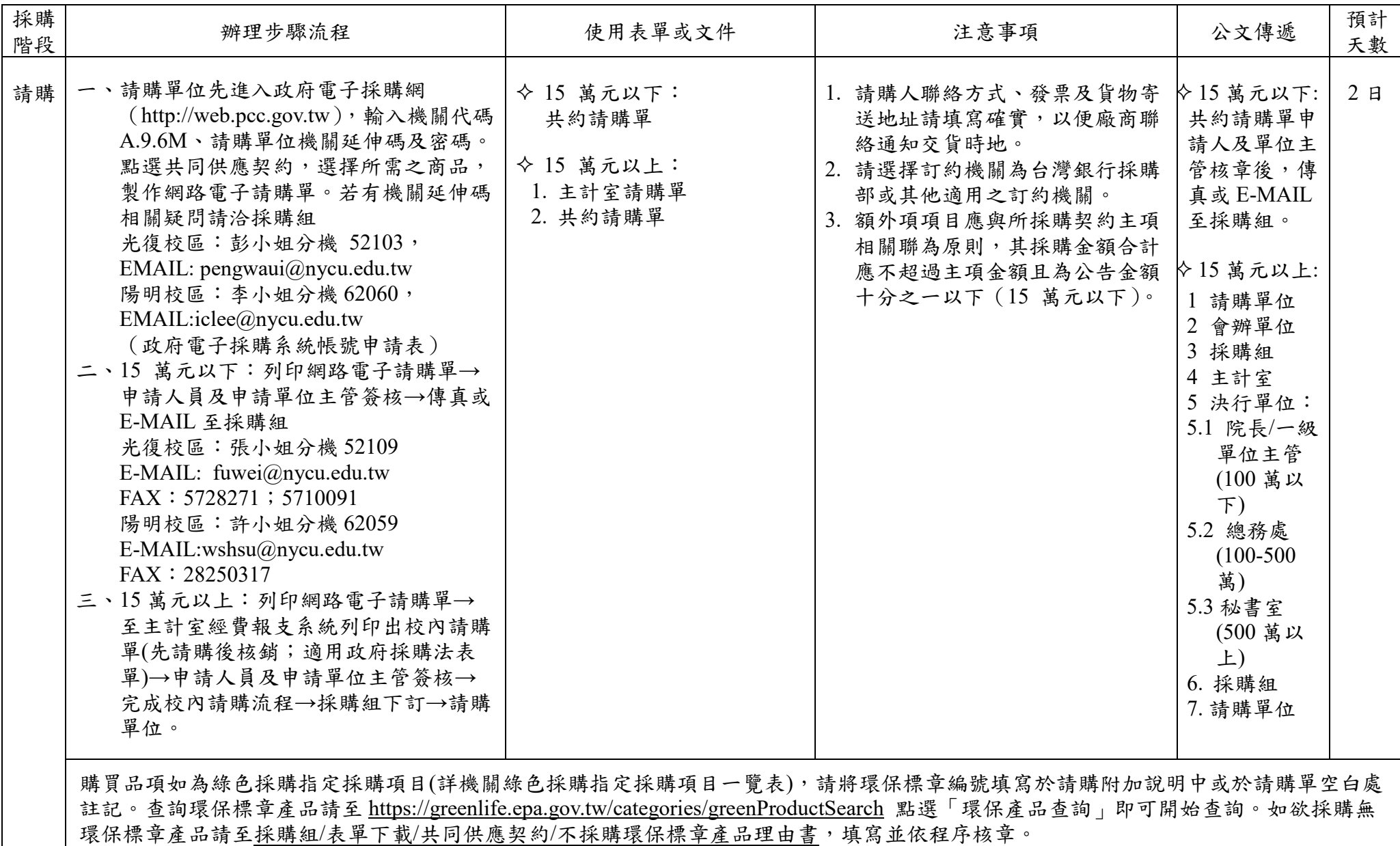

1121013

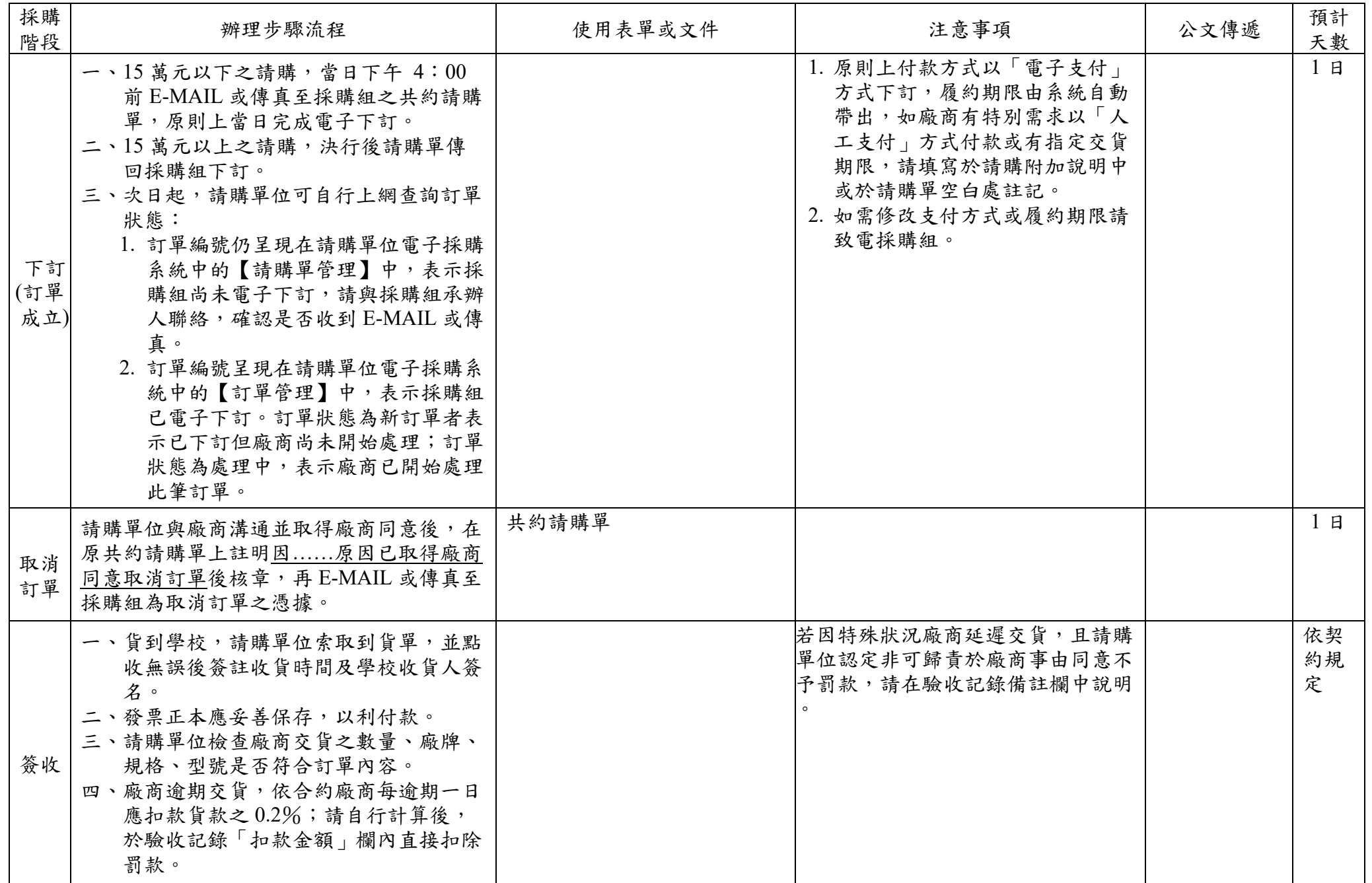

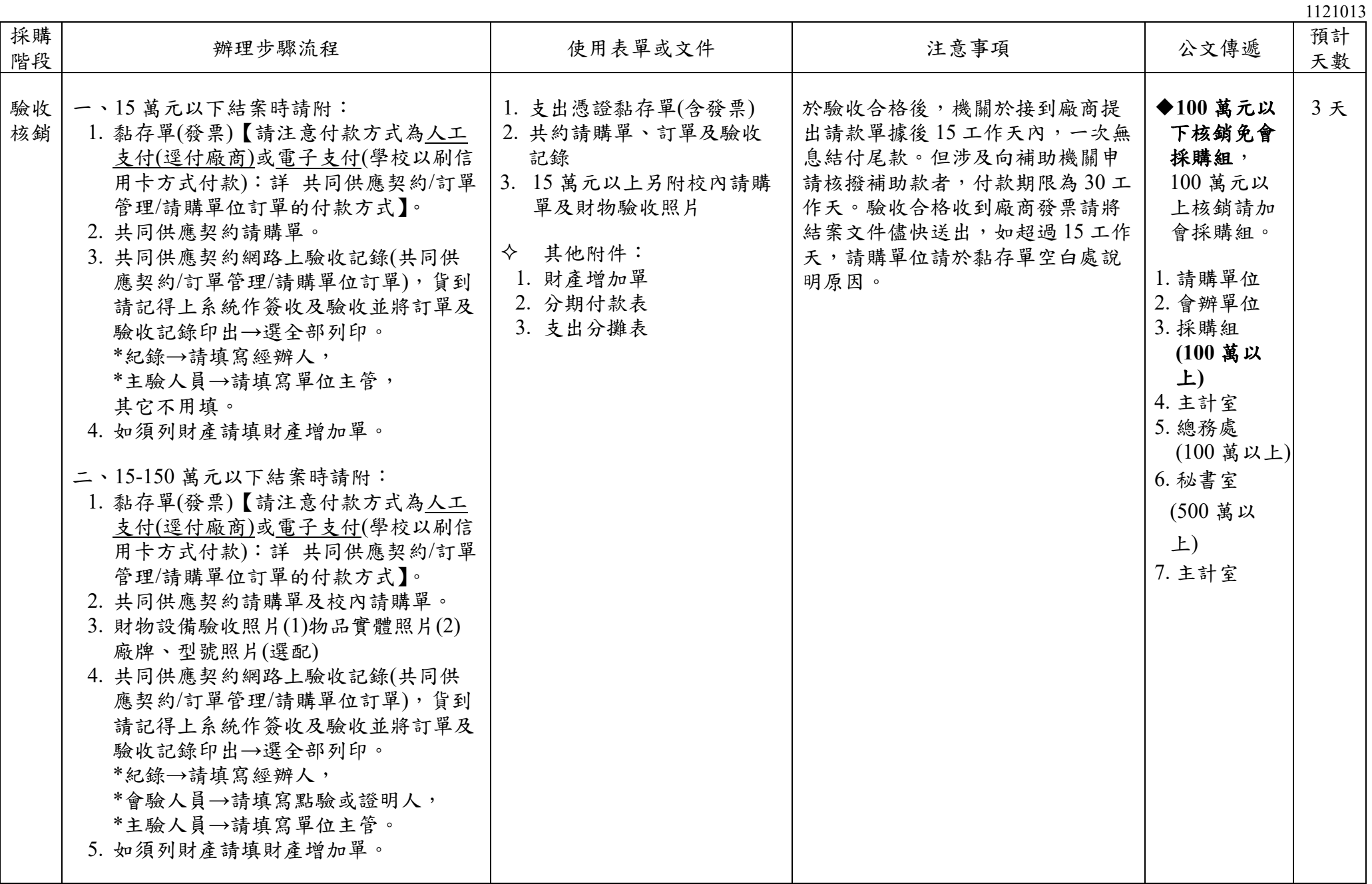